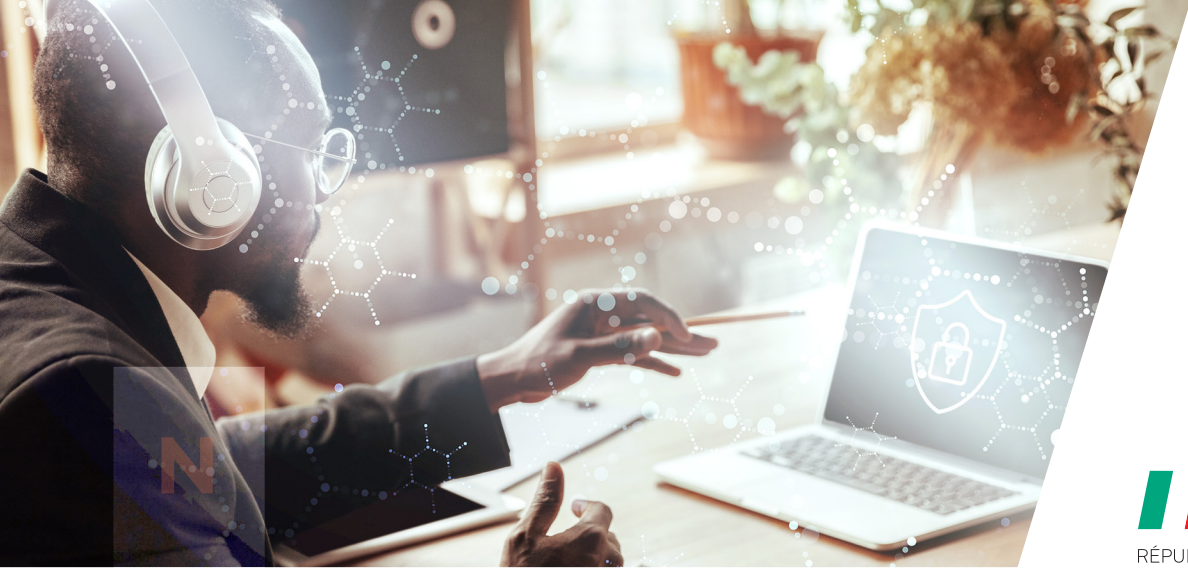

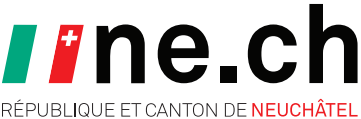

## **UTILISATION**<br>Un clic avisé, un monde sécurisé

**T**

**L**

**E**

**H**

**A**

**C**

**E**

*Confronté à un ordinateur qui fonctionnait lentement, Ulysse a téléchargé un logiciel gratuit d'une source inconnue promettant de résoudre son problème, sans considérer les risques potentiels. Malheureusement, le logiciel a corrompu son système Windows qui s'est éteint et ne pouvait plus s'allumer. Cet incident l'a encouragé à être plus prudent et à ne télécharger des logiciels que depuis des sources officielles et fiables.*

Voici quelques mesures pour éviter une situation similaire à celle d'Ulysse :

- **– Télécharger les logiciels uniquement depuis une source fiable** Évitez de télécharger des logiciels gratuits à partir d'une source inconnue, illégale ou non vérifiée, préférez toujours les sites officiels et fiables.
- **– Prévenir les infections avec un antivirus** Afin de détecter et bloquer les menaces potentielles. Les dernières versions de Windows ont un antivirus intégré.
	- **– Sauvegarder ses données avant qu'il ne soit trop tard** Utilisez un périphérique de stockage externe ou un service de stockage en ligne pour récupérer vos données en cas d'incident ou de panne.
- **– Rester informé·e et partager ses connaissances** Améliorez votre connaissance des menaces en ligne et des bonnes pratiques, consultez par exemple ibarry.ch, administré par la Swiss Internet Security Alliance (SISA). Partagez ces notions avec vos proches

pour les aider à naviguer en toute sécurité sur Internet.

## **UNE ERREUR PEUT COÛTER CHER ! ÉVITEZ LES TÉLÉCHARGEMENTS DOUTEUX !**